Pensieve header: Analyzing a knot suggested by David Vincent.

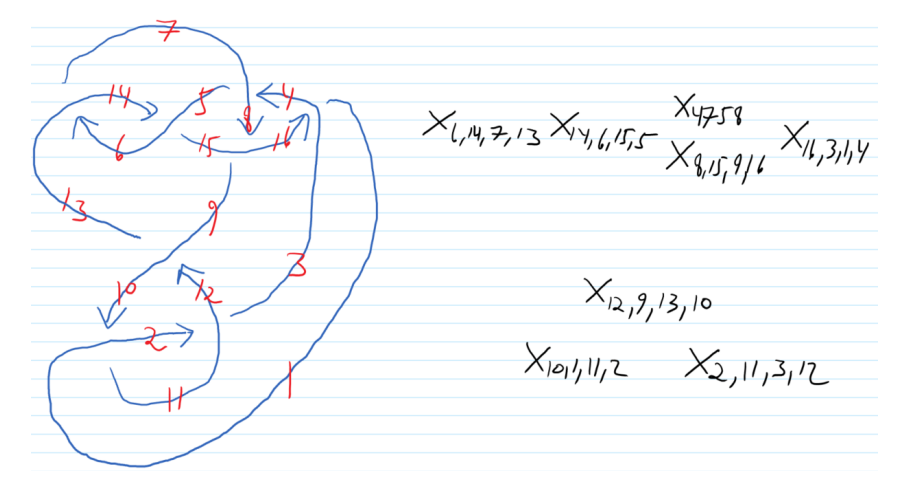

#### **<< KnotTheory`**

Loading KnotTheory` version of September 6, 2014, 13:37:37.2841. Read more at http://katlas.org/wiki/KnotTheory.

# $K = PD[X[6, 14, 7, 13], X[14, 6, 15, 5], X[4, 7, 5, 8], X[8, 15, 9, 16],$ **X[16, 3, 1, 4], X[12, 9, 13, 10], X[10, 1, 11, 2], X[2, 11, 3, 12]];**

**? Jones**

Jones[L][q] computes the Jones polynomial of a knot or link L as a function of the variable q.

#### **J = Jones[K][q]**

$$
-2+\frac{1}{q^{7}}-\frac{3}{q^{6}}+\frac{4}{q^{5}}-\frac{5}{q^{4}}+\frac{6}{q^{3}}-\frac{5}{q^{2}}+\frac{4}{q}+q
$$

**{K1} = Select[AllKnots[{3, 8}], Jones[**#**][q] ⩵ J &]**

KnotTheory: Loading precomputed data in Jones4Knots`.

{Knot[8, 14]}

From [http://katlas.org/wiki/8\\_ 14](http://katlas.org/wiki/8_14):

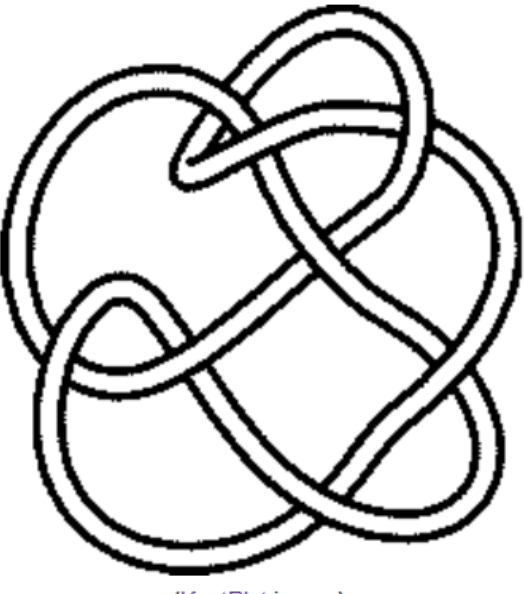

(KnotPlot image)

### **Jones[K1][q]**

$$
-2+\frac{1}{q^{7}}-\frac{3}{q^{6}}+\frac{4}{q^{5}}-\frac{5}{q^{4}}+\frac{6}{q^{3}}-\frac{5}{q^{2}}+\frac{4}{q}+q
$$

## **? Alexander**

Alexander[K][t] computes the Alexander polynomial of a knot K as a function of the variable t. Alexander[K, r][t] computes a basis of the r'th Alexander ideal of K in Z[t].

# **{Alexander[K][t], Alexander[K1][t]}**

KnotTheory: Loading precomputed data in PD4Knots`.

$$
\left\{-11-\frac{2}{t^2}+\frac{8}{t}+8\;t-2\;t^2\right\},\;-11-\frac{2}{t^2}+\frac{8}{t}+8\;t-2\;t^2\right\}
$$

**? HOMFLYPT**

HOMFLYPT[K][a, z] computes the HOMFLY-PT (Hoste, Ocneanu, Millett, Freyd, Lickorish, Yetter, Przytycki and Traczyk) polynomial of a knot/link K, in the variables a and z.

# **{HOMFLYPT[K][a, q], HOMFLYPT[K1][a, q]}**

KnotTheory: The HOMFLYPT program was written by Scott Morrison.

 ${1 + q<sup>2</sup> - a<sup>2</sup> q<sup>2</sup> - a<sup>4</sup> q<sup>2</sup> + a<sup>6</sup> q<sup>2</sup> - a<sup>2</sup> q<sup>4</sup> - a<sup>4</sup> q<sup>4</sup>}, 1 + q<sup>2</sup> - a<sup>2</sup> q<sup>2</sup> - a<sup>4</sup> q<sup>2</sup> + a<sup>6</sup> q<sup>2</sup> - a<sup>2</sup> q<sup>4</sup> - a<sup>4</sup> q<sup>4</sup>}$ 

## **? Kh**

Kh[L][q, t] returns the Poincare polynomial of the Khovanov Homology of a knot/link L (over a field of characteristic 0) in terms of the variables q and t. Kh[L, Program -> prog] uses the program prog to perform the computation. The currently available programs are "FastKh", written in Mathematica by Dror Bar-Natan in the winter of 2005, "JavaKh-v1", written in java (java 1.5 required!) by Jeremy Green in the summer of 2005 and "JavaKh-v2" (default), an update of "JavaKh-v1" (now requiring java 1.6) written by Scott Morrison in 2008. ("JavaKh" is also available, currently an alias for "JavaKh-v2".) The java programs are several thousand times faster than the Mathematica program, though java may not be available on some systems. "JavaKh2" also takes the option "Modulus -> p" which changes the characteristic of the ground field to p. If p==0 JavaKh works over the rational numbers; if p==Null JavaKh works over Z (see ?ZMod for the output format).

#### **{Kh[K][q, t], Kh[K1][q, t]} // Column**

KnotTheory: The Khovanov homology program JavaKh-v2 is an update of Jeremy Green's program JavaKh-v1, written by Scott Morrison in 2008 at Microsoft Station Q.

KnotTheory: Loading precomputed data in Kh4Knots`.

 $\frac{2}{q^3} + \frac{3}{q} + \frac{1}{q^{15}t^6} + \frac{2}{q^{11}t^5} + \frac{1}{q^{11}t^4} + \frac{2}{q^9t^4} + \frac{3}{q^9t^3} + \frac{2}{q^7t^3} + \frac{3}{q^7t^2} + \frac{3}{q^5t^2} + \frac{3}{q^5t} + \frac{2}{q^3t} + \frac{4}{q^4}t + q^5t + q^3t^2$  $\frac{2}{q^3} + \frac{3}{q} + \frac{1}{q^{15}t^6} + \frac{2}{q^{11}t^5} + \frac{1}{q^{11}t^4} + \frac{2}{q^9t^4} + \frac{3}{q^9t^3} + \frac{2}{q^7t^3} + \frac{3}{q^7t^2} + \frac{3}{q^5t^2} + \frac{3}{q^5t} + \frac{2}{q^3t} + \frac{3}{q^4} + t q + q^3 t^2$